## **Course Overview**

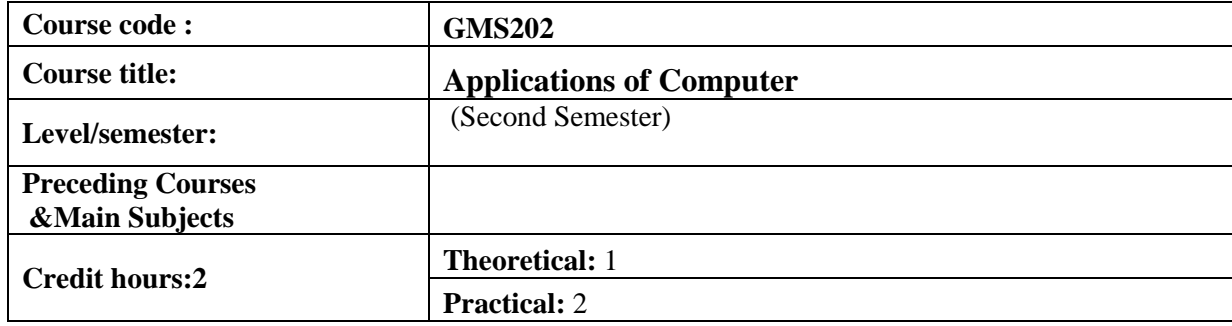

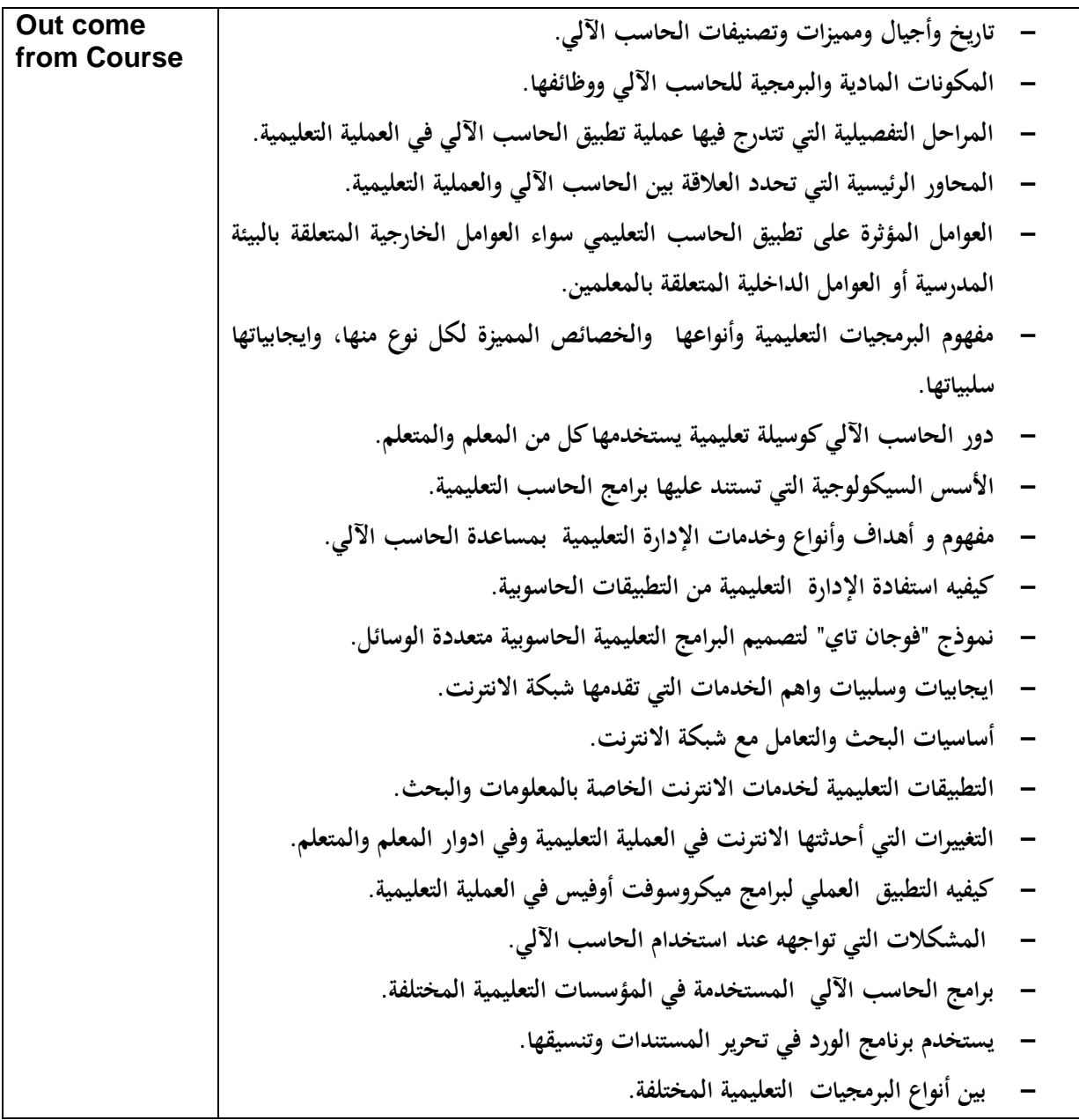

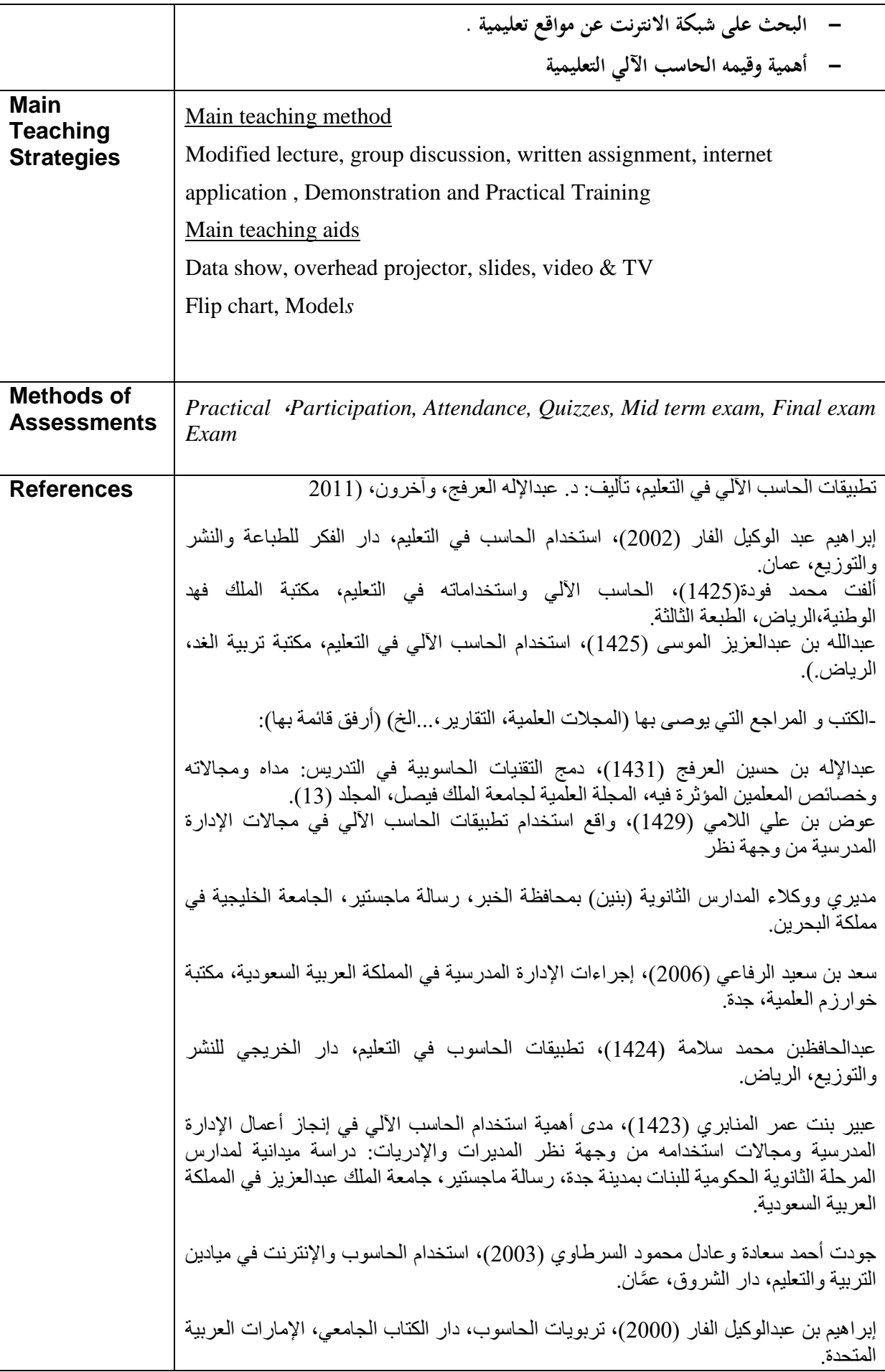

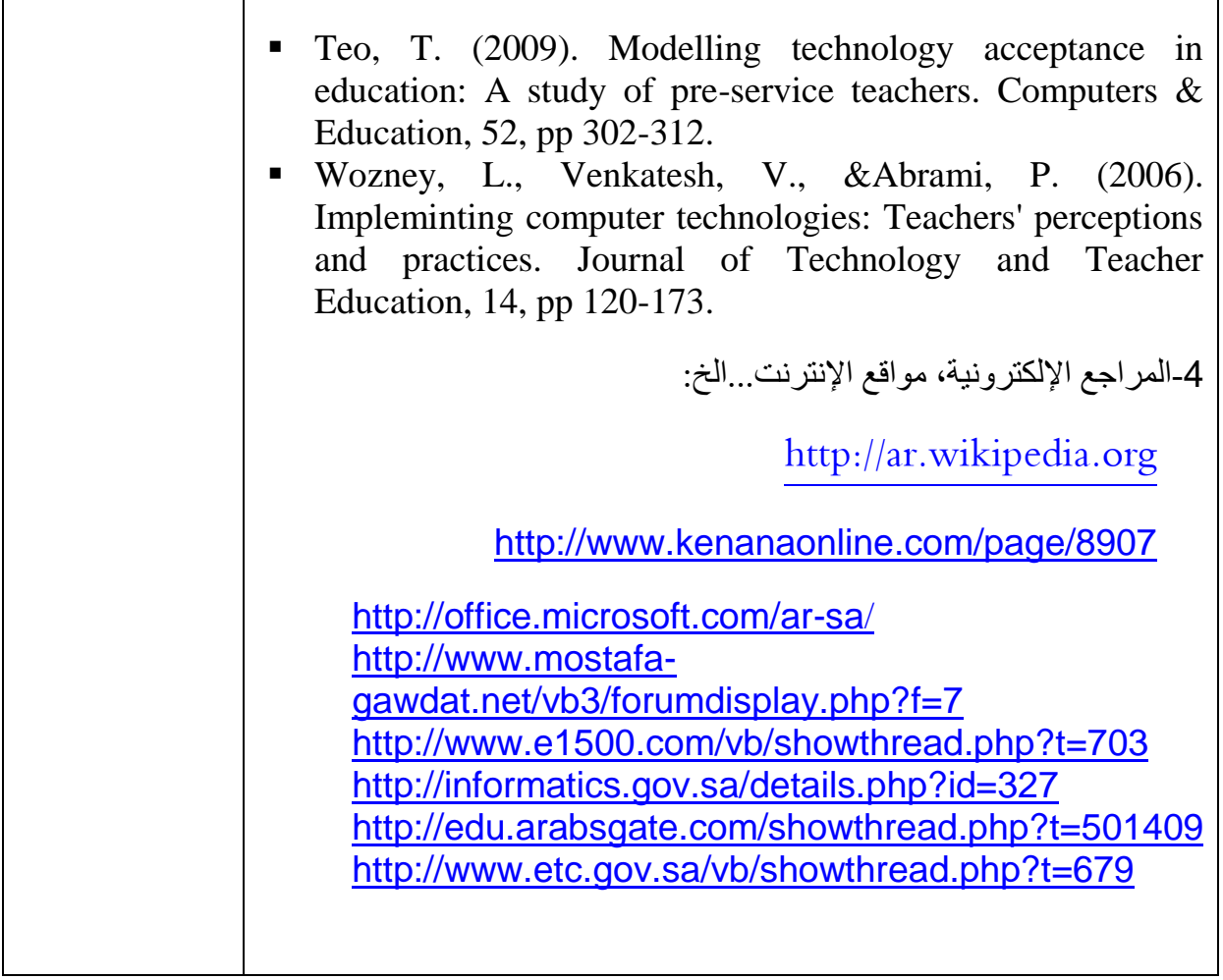

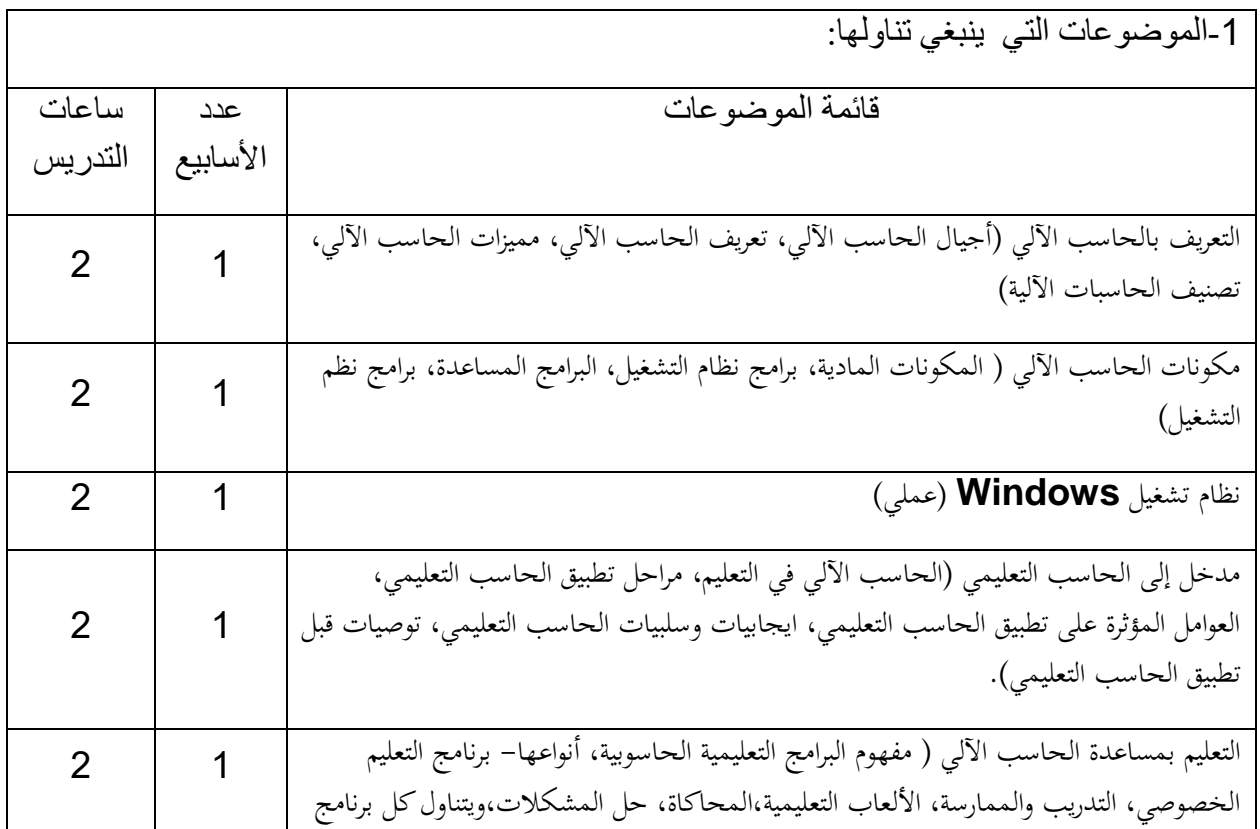

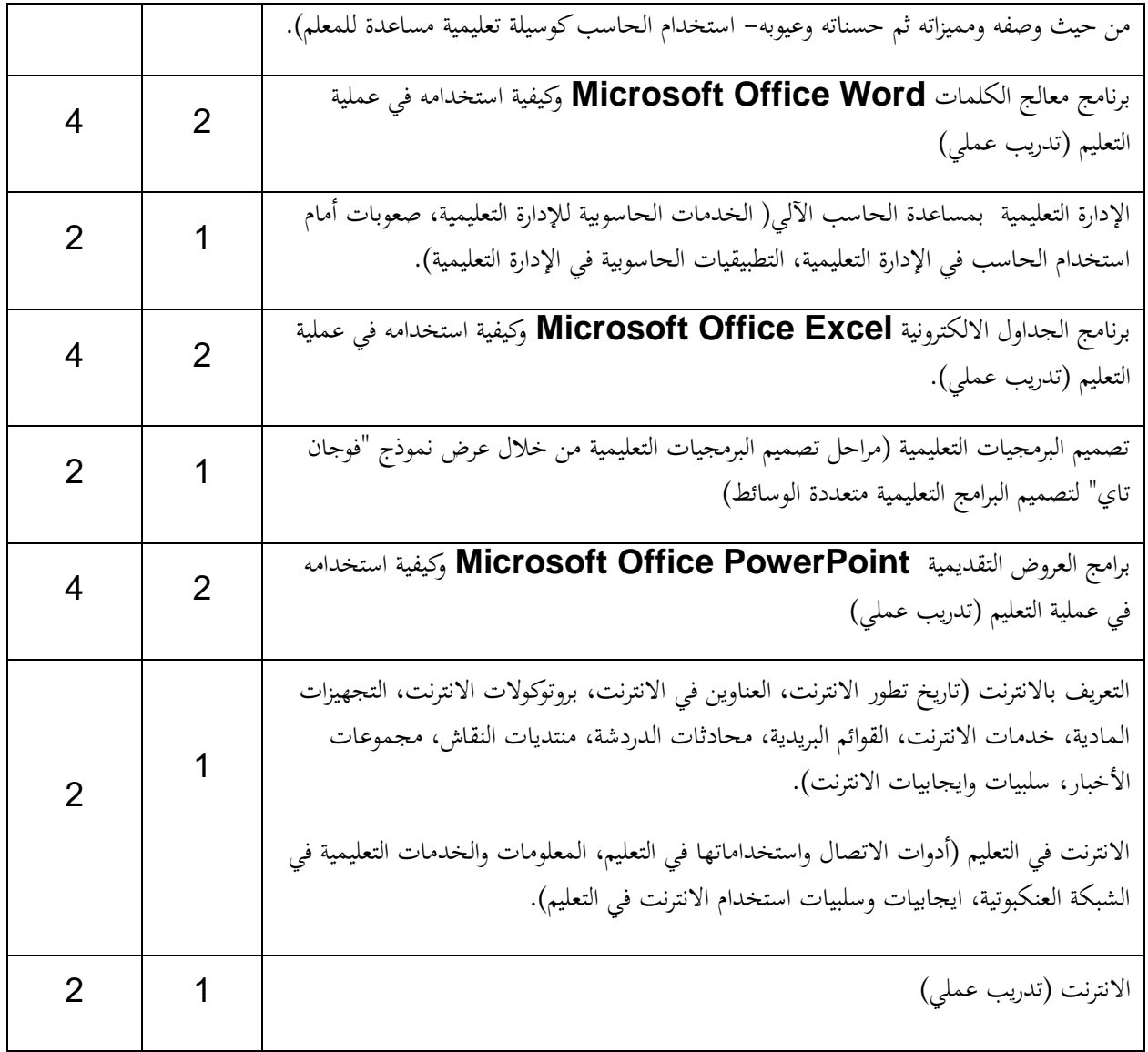

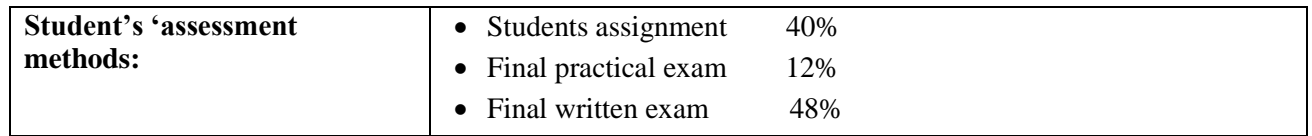